# **License Statistics Documentation**

This is the home of X-Formation's License Statistics Documentation. Here, you can find help for using License Statistics, an online license monitoring and tracking tool that lets you see exactly how your licenses are being used.

### **About License Statistics**

License Statistics is a feature-rich online application that monitors, processes, and produces reports on software license usage, letting you gain control over your IT assets in order to:

- · Identify unused and underutilized licenses
- Share usage statistics with your entire organization
- Optimize license usage and save operational costs by up to 30%
- Improve company productivity
- · Plan your future software purchases accordingly

#### Features:

- · Capable of gathering both realtime and imported data
- Support for 30+ license servers
- Can be run on Linux or Windows
- Includes the capability to export reports to different formats that suit your needs: PDF, XLSX, and CSV
- No requirements for 3rd party software, yet License Statistics integrates easily with other applications, such as Excel, for reporting purposes
- License Statistics API can be used to automate report generation and extract reports on demand to integrate them with your business processes
- Open database allows for generating virtually any types of reports by using custom SQL queries

#### **Release Notes**

Please refer to License Statistics Release Notes for details about updates, fixes, and features introduced in specific versions.

#### Resources

If you have a question about using License Statistics, please contact our support team. You may also want to submit feedback or suggest new features in License Statistics.

Other handy links:

- FAQ
- Why License Statistics
- Installing License Statistics on Windows
- Installing License Statistics on Linux

For tips, troubleshooting, and known issues that you might find helpful if you run into problems using License Statistics, see Troubleshooting.

We also encourage you to visit our blog and YouTube channel dedicated to License Statistics, where you can find much more useful information about the License Statistics software presented in a friendly and attractive manner.

| Linear Devan            |                                                                                                    |                  |               |            | WOM Sheet in 18       | Pastures Expiring Indiana 12 P | inte a s                    |
|-------------------------|----------------------------------------------------------------------------------------------------|------------------|---------------|------------|-----------------------|--------------------------------|-----------------------------|
| ADDRESS T               |                                                                                                    | model            |               | Table      | * Balanter            | n == . c                       |                             |
| 1.990                   | advenuese                                                                                                    | Factor           | Rottin        |            |                       | 201 1 100                      |                             |
| 3 444                   | a hermation                                                                                                    | Rear and         | Real-server   | **         |                       | 2                              |                             |
| 3 880                   | Appendix                                                                                                    | Partial          | haten         | 4.0        | ~                     |                                |                             |
| 1.1.1.1.1.1             |                                                                                                    | 0                |               |            | frame e               | arrang Decel                   |                             |
| 1.1.1.00.1              |                                                                                                    | 0                |               |            | S and a               | 7 4 7 7 7                      |                             |
| Carnet Inlineten        |                                                                                                    |                  |               |            | Without States, as an | prist by 10.0                  | in Tr (m/2) Mm/22 Mm/22     |
|                         | Testare Line                                                                                                    | in the           | in the second | Owl Net    | Otherse J             |                                |                             |
| 1.01                    |                                                                                                    |                  |               |            |                       | Higher Literature              |                             |
| 1 March 1               |                                                                                                    |                  |               |            | 00.04                 |                                |                             |
| 3 hearth                | 2043 Pe                                                                                                    |                  |               |            | 10.05                 | R bes (2)                      |                             |
| 3 March                 | 12 14                                                                                                    |                  |               |            | 10.00                 | 100                            |                             |
| A Second                | 16.6 17.6                                                                                                    |                  |               |            | 0.04                  | 1100                           |                             |
| 1 hourself.             | 2044 Pe                                                                                                    |                  |               |            | 00.075                | 140 8                          |                             |
| A MARKET                | 14 14                                                                                                    |                  |               |            | 0.04                  | 100                            |                             |
| 3 hours at              | 2018 114                                                                                                    | ning information |               |            | 10.00                 | 3.00                           |                             |
| a heavy                 |                                                                                                    | ing strates      |               |            | 0.00                  | 1101                           |                             |
| A Service               |                                                                                                    | ang stream       |               |            |                       | 110 0                          |                             |
| H Interal               |                                                                                                    | ring principal   |               |            |                       | 0.00                           |                             |
| 11 00000010             | 5 10                                                                                                    | and second       | 100           |            |                       | 0.00                           |                             |
| N PERSONAL              | 201 11                                                                                                    |                  | 171           |            |                       | 1.0.0.0                        |                             |
| 1. 1. Imp. 1            |                                                                                                    | C Real-pro       |               |            | di terme at           |                                | Energy in Energy            |
| _                       |                                                                                                    |                  |               |            |                       |                                |                             |
| Our here maps have a    | 2000                                                                                                    |                  |               |            |                       |                                |                             |
|                         | Person in the                                                                                                    | - ander          | Long to       |            | 200.00                |                                | Transact I                  |
| bate.                   | teren te                                                                                                    |                  |               |            |                       |                                |                             |
| 1.54                    | ukton Pa                                                                                                    |                  |               | 0.00       | 010                   |                                | #10-070-070-070-0           |
| 1 4444                  | utinan ris                                                                                                    |                  |               | -          | 1.00                  |                                | A Date of the second second |
| 1 1                     | utran fa                                                                                                    |                  |               |            | 100                   |                                | Fail and a Distance         |
| 1.0                     | utinan Pa                                                                                                    |                  |               | 201        | 100                   |                                | Frindship the               |
| 1.01                    |                                                                                                    |                  |               | 0.0        | (22)                  |                                | Fallen Television Trans     |
|                         | vision re                                                                                                    |                  |               | 0.0        | 10.0                  | -                              |                             |
| 1.01                    | utrees for                                                                                                    |                  | 1,000         | 103        | 122                   | 14                             | Fallen Station Street       |
| 3.85                    |                                                                                                    |                  |               |            |                       |                                |                             |
| to second               | utran Pa                                                                                                    | ing second       |               |            | 155                   |                                |                             |
| 0.0                     | utrees Pe                                                                                                    |                  |               |            | 0.0                   |                                | \$12 million (0.000)        |
| 14.55                   | white the                                                                                                    | and resolution   |               | 1.0        | 10.00                 |                                | Fybrid State Street         |
| 0.0                     | utrue fa                                                                                                    | ing research     |               |            | 190                   |                                | Fyteric sinces              |
| 14 M                    | 18100 70                                                                                                    |                  |               | 1.01       | 0.00                  |                                | \$150.000 Total             |
| 1.1                     | utinan ra                                                                                                    |                  |               | 1.00       | 1.008                 |                                | *1*************             |
| 10.00                   | uteren fa                                                                                                    |                  |               | 1.11       | 1947                  |                                | Fail and a line lines.      |
|                         | ution fo                                                                                                    |                  |               | 1.44       | 194                   |                                | Fallen and the second       |
|                         | utinan Pa                                                                                                    |                  |               | 1.00       | 1963                  |                                | Fallen of a line stream     |
|                         |                                                                                                    |                  |               | 0.04       | 100                   | 14<br>14                       | Table Cold States           |
| 1. 1. Inc. 1.           |                                                                                                    | C Ref. Pre       |               |            |                       |                                | 5 mm                        |
| 1.1.1.1.1.1.1           |                                                                                                    |                  |               |            |                       |                                |                             |
| Current Roape Be Mult   | tipia histori                                                                                                    |                  |               |            |                       |                                |                             |
|                         | Personal Contraction of Contraction of Contractiono | tenter .         |               | unarderer. | Company               |                                |                             |
| Natural 1               | neun ne                                                                                                    |                  |               |            |                       |                                |                             |
| 1.00                    | 10000 70                                                                                                    |                  |               |            | 1540                  |                                | 10.00                       |
| 3 hearts                |                                                                                                    |                  |               |            | 1.000.8               |                                | an, 6, have, conserved      |
| 3 Material<br>A Materia | 14. 16                                                                                                    |                  |               |            | 100,70                |                                |                             |
| 1 644(1                 |                                                                                                    |                  |               |            |                       |                                |                             |
| C. C. Par. 1            |                                                                                                    | 1 (2 Nov. 1 + 4  |               |            |                       |                                | 5 mm                        |
|                         |                                                                                                    |                  |               |            |                       |                                |                             |

## LICENSE STATISTICS

Monitor and analyze the actual usage of licensed applications in your organization and trim your software costs by as much as 30%.

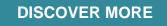